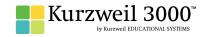

## **GRADE - 6**English Language Arts Standards

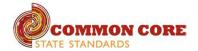

| READING: LITERATURE                                                                                                    |                                                                                                    |                                                         |
|----------------------------------------------------------------------------------------------------|----------------------------------------------------------------------------------------------------|---------------------------------------------------------|
| STANDARD                                                                                                    | KURZWEIL 3000 WINDOWS®                                                                                                    | KURZWEIL 3000 MACINTOSH®                                |
|                                                                                                    | KEY IDEAS AND DETAILS                                                                                                    |                                                         |
| Cite textual evidence to support analysis of what the text says explicitly as well as inferences drawn from the text.                                                                                                    | Testing— fill in the blanks completing assignments or worksheets using any of the study skills tools                                                                                                    | Same as Windows, but must place text boxes individually |
| Determine a theme or central idea of a text and how it is conveyed through particular details; provide a summary of the text distinct from personal opinions or judgments.                                                                                          | Highlighters — for highlighting key text structures before thoroughly reading the text or to mark up key information during reading                                                                                                    | Same as Windows                                         |
| Describe how a particular story's or drama's plot unfolds in a series of episodes as well as how the characters respond or change as the plot moves toward a resolution.                                                                                            | Highlighters — for highlighting key text structures before thoroughly reading the text or to mark up key information during reading                                                                                                    | Same as Windows                                         |
|                                                                                                    | CRAFT AND STRUCTURE                                                                                                    |                                                         |
| Determine the meaning of words and phrases as they are used in a text, including figurative and connotative meanings; analyze the impact of a specific word choice on meaning and tone.                                                                             | Highlighters — for highlighting key text structures before thoroughly reading the text or to mark up key information during reading                                                                                                    | Same as Windows                                         |
| Analyze how a particular sentence, chapter, scene, or stanza fits into the overall structure of a text and contributes to the development of the theme, setting, or plot.                                                                                           | Not addressed                                                                                                    | Not addressed                                           |
| Explain how an author develops the point of view of the narrator or speaker in a text.                                                                                                    | Not addressed                                                                                                    | Not addressed                                           |
|                                                                                                    | INTEGRATION OF KNOWLEDGE AND IDEAS                                                                                                    |                                                         |
| Compare and contrast the experience of reading a story, drama, or poem to listening to or viewing an audio, video, or live version of the text, including contrasting what they see and hear when reading the text to what they perceive when they listen or watch. | Circle tools (red and blue) — circling key text structures before thoroughly reading the text or to mark up key information during reading  Extract notes and highlights — Extract feature can be used to extract any/all of your notes and highlights and create a new text document that can be used later to record answers or study for tests | Same as Windows                                         |
| Compare and contrast texts in different forms or genres (e.g., stories and poems; historical novels and fantasy stories) in terms of their approaches to similar themes and topics.                                                                                 | Use writing templates — Create new graphic organizers or use/modify from a list of several pre-made Brainstorm Graphic Organizer Templates designed to support different genres of writing  Transfer column notes to an outline                                                                                                    | Not addressed                                           |
|                                                                                                    | RANGE OF READING AND LEVEL OF TEXT COMPLEXITY                                                                                                    |                                                         |
| By the end of the year, read and comprehend literature, including stories,                                                                                                    | Access bookshare.org books/materials — once registered, access materials directly                                                                                                    | Same as Windows                                         |
| dramas, and poems, in the grades 6–8 text complexity band proficiently, with scaffolding as needed at the high end of the range.                                                                                                    | within Kurzweil                                                                                                    | oane as windows                                         |
|                                                                                                    | Access the classic literature CD materials — access thousands of literature materials in text format                                                                                                    |                                                         |
|                                                                                                    | Read text aloud – read any text aloud once loaded in Kurzweil                                                                                                    |                                                         |

| READING: INFORMATIONAL TEXT                                                                                                    |                                                                                                    |                          |
|----------------------------------------------------------------------------------------------------|----------------------------------------------------------------------------------------------------|--------------------------|
| STANDARD                                                                                                    | KURZWEIL 3000 WINDOWS®                                                                                                    | KURZWEIL 3000 MACINTOSH® |
|                                                                                                    | KEY IDEAS AND DETAILS                                                                                                    |                          |
| Cite textual evidence to support analysis of what the text says explicitly as well as inferences drawn from the text.                                                       | Study skills tools: bubble notes — used to embed comprehension questions, clarify information                                                                                                    | Same as Windows          |
| Determine a central idea of a text and how it is conveyed through particular details; provide a summary of the text distinct from personal opinions or judgments.           | Highlighters — for highlighting key text structures before thoroughly reading the text or to mark up key information during reading                                                                            | Same as Windows          |
| Analyze in detail how a key individual, event, or idea is introduced, illustrated, and elaborated in a text (e.g., through examples or anecdotes).                          | Use writing templates — Create new graphic organizers or use/modify from a list of several pre-made Brainstorm Graphic Organizer Templates designed to support different genres of writing                     | Not addressed            |
|                                                                                                    | Transfer column notes to an outline                                                                                                    |                          |
|                                                                                                    | CRAFT AND STRUCTURE                                                                                                    |                          |
| Determine the meaning of words and phrases as they are used in a text, including figurative, connotative, and technical meanings.                                           | Vocabulary tools: definition – enables word lookup in several different dictionaries such as American Heritage Children's; English->Spanish; English->French; English ->Italian; Spanish-> English; And others | Same as Windows          |
|                                                                                                    | Vocabulary tools: bi-lingual dictionary — Bilingual dictionaries are available to support English Language Learners                                                                                            |                          |
|                                                                                                    | Vocabulary tools: synonym — Find synonyms of a word to support comprehension or to expand word-choices when writing through a Digital Roget's Thesaurus built in to Kurzweil 3000                              |                          |
|                                                                                                    | Vocabulary tools: translate — A powerful tool for English Language Learners to translate on the fly and build their knowledge of English.                                                                      |                          |
|                                                                                                    | Vocabulary tools: picture dictionary — Kurzweil 3000 has a built-in picture dictionary of 1500 images or you can create your own; also available in Spanish to support English Language Learners.              |                          |
| Analyze how a particular sentence, paragraph, chapter, or section fits into the overall structure of a text and contributes to the development of the ideas.                | Online reference look-up – from within Kurzweil one can access online reference tools (Wikipedia, Columbia Encyclopedia, etc.) for information about a topic                                                   | Same as Windows          |
| Determine an author's point of view or purpose in a text and explain how it is conveyed in the text.                                                                        | Not addressed                                                                                                    | Not addressed            |
|                                                                                                    | INTEGRATION OF KNOWLEDGE AND IDEAS                                                                                                    |                          |
| Integrate information presented in different media or formats (e.g., visually, quantitatively) as well as in words to develop a coherent understanding of a topic or issue. | Study skills tools: sticky notes — used to insert questions/notes about the text or provide instructions                                                                                                    | Same as Windows          |
|                                                                                                    | Study skills tools: text notes — used to answer questions in a test or quiz file because of their transparent background – great for fill-in-the-blanks or labeling graphics                                   |                          |
|                                                                                                    | Study skills tools: voice notes — recording of one's own voice noting thoughts about the text being read while relieving the user of the mechanics of typing                                                   |                          |
| Trace and evaluate the argument and specific claims in a text, distinguishing claims that are supported by reasons and evidence from claims that are not.                   | Use writing templates — Create new graphic organizers or use/modify from a list of several pre-made Brainstorm Graphic Organizer Templates designed to support different genres of writing                     | Not addressed            |
|                                                                                                    | Transfer column notes to an outline                                                                                                    |                          |
| Compare and contrast one author's presentation of events with that of another (e.g., a memoir written by and a biography on the same person).                               | Not addressed                                                                                                    | Not addressed            |

| READING: INFORMATIONAL TEXT continued                                                                                                    |                                                                                                    |                          |
|----------------------------------------------------------------------------------------------------|----------------------------------------------------------------------------------------------------|--------------------------|
| STANDARD                                                                                                    | KURZWEIL 3000 WINDOWS®                                                                                                    | KURZWEIL 3000 MACINTOSH® |
|                                                                                                    | RANGE OF READING AND LEVEL OF TEXT COMPLEXITY                                                                                                    |                          |
| By the end of the year, read and comprehend literary nonfiction in the grades 6–8 text complexity band proficiently, with scaffolding as needed at                                                              | Access bookshare.org books/materials — once registered, access materials directly within Kurzweil                                                                                                    | Same as Windows          |
| the high end of the range.                                                                                                    | Access the classic literature CD materials — access thousands of literature materials in text format                                                                                                  |                          |
|                                                                                                    | Read text aloud – read any text aloud once loaded in Kurzweil                                                                                                    |                          |
|                                                                                                    | WRITING                                                                                                    |                          |
|                                                                                                    | TEXT TYPES AND PURPOSES                                                                                                    |                          |
| Write arguments to support claims with clear reasons and relevant evidence.                                                                                                    | Vocabulary tools: pronounce — For instances when a human voice pronunciation would be more beneficial than a computerized voice.                                                                      | Same as Windows          |
| a. Introduce claim(s) and organize the reasons and evidence clearly.                                                                                                    | Vocabulary tools: syllables — Learn how a word breaks down in to syllables                                                                                                    |                          |
| <ul> <li>b. Support claim(s) with clear reasons and relevant evidence, using<br/>credible sources and demonstrating an understanding of the topic or<br/>text.</li> </ul>                                       | Vocabulary tools: spell — To practice the correct Spelling of a word, a simple click gives you the spelling in visual and auditory formats.                                                           |                          |
| c. Use words, phrases, and clauses to clarify the relationships among claim(s) and reasons.                                                                                                    |                                                                                                    |                          |
| d. Establish and maintain a formal style.                                                                                                    |                                                                                                    |                          |
| e. Provide a concluding statement or section that follows from the argument presented.                                                                                                    |                                                                                                    |                          |
| Write informative/explanatory texts to examine a topic and convey ideas, concepts, and information through the selection, organization, and analysis of relevant content.                                       | Extract notes and highlights — Extract feature can be used to extract any/all of your notes and highlights and create a new text document that can be used later to record answers or study for tests |                          |
| a. Introduce a topic; organize ideas, concepts, and information, using                                                                                                    | Column notes — used to organize text into meaningful categories                                                                                                    |                          |
| strategies such as definition, classification, comparison/contrast, and cause/effect; include formatting (e.g., headings), graphics (e.g., charts, tables), and multimedia when useful to aiding comprehension. | Change column headers – can be used for organization such as K-W-L, Causes-Effects, Word -Definition-Sentence, Character-Traits-Quotes, Predictions-What actually happened                            |                          |
| b. Develop the topic with relevant facts, definitions, concrete details, quotations, or other information and examples.                                                                                         | парренец                                                                                                    |                          |
| c. Use appropriate transitions to clarify the relationships among ideas and concepts.                                                                                                    |                                                                                                    |                          |
| d. Use precise language and domain-specific vocabulary to inform about or explain the topic.                                                                                                    |                                                                                                    |                          |
| e. Establish and maintain a formal style.                                                                                                    |                                                                                                    |                          |
| f. Provide a concluding statement or section that follows from the information or explanation presented.                                                                                                    |                                                                                                    |                          |

| WRITING continued                                                                                                    |                                                                                                    |                                                           |
|----------------------------------------------------------------------------------------------------|----------------------------------------------------------------------------------------------------|-----------------------------------------------------------|
| STANDARD                                                                                                    | KURZWEIL 3000 WINDOWS®                                                                                                    | KURZWEIL 3000 MACINTOSH®                                  |
|                                                                                                    | TEXT TYPES AND PURPOSES continued                                                                                                    |                                                           |
| Write narratives to develop real or imagined experiences or events using effective technique, relevant descriptive details, and well-structured event sequences.                                     | Read text aloud – read any text aloud once loaded in Kurzweil  Read with variable speed – adjust the speed to meet the needs of the learner for instructional vs. independent reading level | Same as Windows                                           |
| <ul> <li>a. Engage and orient the reader by establishing a context and introducing<br/>a narrator and/or characters; organize an event sequence that unfolds<br/>naturally and logically.</li> </ul> | Change size of text – change text size, font, or color to adapt to learner preferences or needs for disabilities                                                                            |                                                           |
| b. Use narrative techniques, such as dialogue, pacing, and description, to develop experiences, events, and/or characters.                                                                           | Alter reading unit (word, phrase, etc.) – change the amount of highlighted text that is chunked at one time to improve focus                                                                |                                                           |
| c. Use a variety of transition words, phrases, and clauses to convey sequence and signal shifts from one time frame or setting to another.                                                           | Audible/silent toggle button – enables text to be tracked as chunked with or without the voice reading                                                                                      |                                                           |
| d. Use precise words and phrases, relevant descriptive details, and sensory language to convey experiences and events.                                                                               |                                                                                                    |                                                           |
| e. Provide a conclusion that follows from the narrated experiences or events.                                                                                                    |                                                                                                    |                                                           |
|                                                                                                    | PRODUCTION AND DISTRIBUTION OF WRITING                                                                                                    |                                                           |
| Produce clear and coherent writing in which the development,                                                                                                    | Listen to written work read aloud – assists with editing and revising written work                                                                                                    | Brainstorming Tool and Writing templates, transferring to |
| organization, and style are appropriate to task, purpose, and audience. (Grade-specific expectations for writing types are defined in standards 1–3 above.)                                          | Word prediction — Guess words as they are typed based on frequency and recent use to reduce typing and improve vocabulary use                                                               | an outline and three column notes templates Not addressed |
|                                                                                                    | Brainstorm tool — Use Brainstorm to map and organize ideas and add visual cues with color, shape and size using the Brainstorm Palette                                                      |                                                           |
|                                                                                                    | Use writing templates — Create new graphic organizers or use/modify from a list of several pre-made Brainstorm Graphic Organizer Templates designed to support different genres of writing  |                                                           |
|                                                                                                    | Transfer column notes to an outline                                                                                                    |                                                           |
|                                                                                                    | Note snippets— created from every saved column note, a great way to access a floating collection of your notes while you are writing your draft in a blank document.                        |                                                           |
|                                                                                                    | Review writing from a writing rubric—gives students guidance as they create written work                                                                                                    |                                                           |
| With some guidance and support from peers and adults, develop and                                                                                                    | Listen to written work read aloud – assists with editing and revising written work                                                                                                    | Brainstorming Tool and Writing templates, transferring to |
| strengthen writing as needed by planning, revising, editing, rewriting, or trying a new approach.                                                                                                    | Word prediction — Guess words as they are typed based on frequency and recent use to reduce typing and improve vocabulary use                                                               | an outline and three column notes templates Not addressed |
|                                                                                                    | Brainstorm tool — Use Brainstorm to map and organize ideas and add visual cues with color, shape and size using the Brainstorm Palette                                                      |                                                           |
|                                                                                                    | Use writing templates — Create new graphic organizers or use/modify from a list of several pre-made Brainstorm Graphic Organizer Templates designed to support different genres of writing  |                                                           |
|                                                                                                    | Transfer column notes to an outline                                                                                                    |                                                           |
|                                                                                                    | Note snippets— created from every saved column note, a great way to access a floating collection of your notes while you are writing your draft in a blank document.                        |                                                           |
|                                                                                                    | Review writing from a writing rubric—gives students guidance as they create written work                                                                                                    |                                                           |

| WRITING continued                                                                                                    |                                                                                                    |                                                                                                    |
|----------------------------------------------------------------------------------------------------|----------------------------------------------------------------------------------------------------|----------------------------------------------------------------------------------------------------|
| STANDARD                                                                                                    | KURZWEIL 3000 WINDOWS®                                                                                                    | KURZWEIL 3000 MACINTOSH®                                                                                            |
|                                                                                                    | PRODUCTION AND DISTRIBUTION OF WRITING continued                                                                                                    |                                                                                                    |
| Use technology, including the Internet, to produce and publish writing as well as to interact and collaborate with others; demonstrate sufficient command of keyboarding skills to type a minimum of three pages in a single sitting.                      | Listen to written work read aloud – assists with editing and revising written work  Word prediction — Guess words as they are typed based on frequency and recent use to reduce typing and improve vocabulary use  Brainstorm tool — Use Brainstorm to map and organize ideas and add visual cues with color, shape and size using the Brainstorm Palette  Use writing templates — Create new graphic organizers or use/modify from a list of several pre-made Brainstorm Graphic Organizer Templates designed to support different genres of writing  Transfer column notes to an outline  Note snippets— created from every saved column note, a great way to access a floating collection of your notes while you are writing your draft in a blank document. | Brainstorming Tool and Writing templates, transferring to an outline and three column notes templates Not addressed |
|                                                                                                    | Review writing from a writing rubric—gives students guidance as they create written work                                                                                                    |                                                                                                    |
|                                                                                                    | RESEARCH TO BUILD AND PRESENT KNOWLEDGE                                                                                                    |                                                                                                    |
| Conduct short research projects to answer a question, drawing on several sources and refocusing the inquiry when appropriate.                                                                                                    | Not addressed                                                                                                    | Not addressed                                                                                                    |
| Gather relevant information from multiple print and digital sources; assess the credibility of each source; and quote or paraphrase the data and conclusions of others while avoiding plagiarism and providing basic bibliographic information for sources | Not addressed                                                                                                    | Not addressed                                                                                                    |
| Draw evidence from literary or informational texts to support analysis, reflection, and research.                                                                                                    | Not addressed                                                                                                    | Not addressed                                                                                                    |
| a. Apply grade 6 Reading standards to literature (e.g., Compare and contrast texts in different forms or genres [e.g., stories and poems; historical novels and fantasy stories] in terms of their approaches to similar themes and topics).               |                                                                                                    |                                                                                                    |
| b. Apply grade 6 Reading standards to literary nonfiction (e.g., Trace and evaluate the argument and specific claims in a text, distinguishing claims that are supported by reasons and evidence from claims that are not).                                |                                                                                                    |                                                                                                    |
| RANGE OF WRITING                                                                                                    |                                                                                                    |                                                                                                    |
| Write routinely over extended time frames (time for research, reflection, and revision) and shorter time frames (a single sitting or a day or two) for a range of discipline-specific tasks, purposes, and audiences.                                      | Online reference look-up – from within Kurzweil one can access online reference tools (Wikipedia, Columbia Encyclopedia, etc.) for information about a topic                                                                                                    | Same as Windows                                                                                                    |

| SPEAKING AND LISTENING                                                                                                    |                                                                                                    |                          |
|----------------------------------------------------------------------------------------------------|----------------------------------------------------------------------------------------------------|--------------------------|
| STANDARD                                                                                                    | KURZWEIL 3000 WINDOWS®                                                                                                    | KURZWEIL 3000 MACINTOSH® |
| COMPREHENSION & COLLABORATION                                                                                                    | Online reference look-up – from within Kurzweil one can access online reference tools (Wikipedia, Columbia Encyclopedia, etc.) for information about a topic Column Notes                  | Not addressed            |
| Engage effectively in a range of collaborative discussions (one-on-one, in groups, and teacherled) with diverse partners on grade 6 topics, texts, and issues, building on others' ideas and expressing their own clearly.                                 | Not addressed                                                                                                    | Not addressed            |
| <ul> <li>a. Come to discussions prepared, having read or studied required material;</li> <li>explicitly draw on that preparation by referring to evidence on the topic,</li> <li>text, or issue to probe and reflect on ideas under discussion.</li> </ul> |                                                                                                    |                          |
| b. Follow rules for collegial discussions, set specific goals and deadlines, and define individual roles as needed.                                                                                                    |                                                                                                    |                          |
| c. Pose and respond to specific questions with elaboration and detail by making comments that contribute to the topic, text, or issue under discussion.                                                                                                    |                                                                                                    |                          |
| d. Review the key ideas expressed and demonstrate understanding of multiple perspectives through reflection and paraphrasing.                                                                                                    |                                                                                                    |                          |
| Interpret information presented in diverse media and formats (e.g., visually, quantitatively, orally) and explain how it contributes to a topic, text, or issue under study.                                                                               | Use writing templates — Create new graphic organizers or use/modify from a list of several pre-made Brainstorm Graphic Organizer Templates designed to support different genres of writing | Not addressed            |
|                                                                                                    | Transfer column notes to an outline                                                                                                    |                          |
| Delineate a speaker's argument and specific claims, distinguishing claims that are supported by reasons and evidence from claims that are not.                                                                                                    | Not addressed                                                                                                    | Not addressed            |
|                                                                                                    | PRESENTATION OF KNOWLEDGE & IDEAS                                                                                                    |                          |
| Present claims and findings, sequencing ideas logically and using pertinent descriptions, facts, and details to accentuate main ideas or themes; use appropriate eye contact, adequate volume, and clear pronunciation.                                    | Not addressed                                                                                                    | Not addressed            |
| Include multimedia components (e.g., graphics, images, music, sound) and visual displays in presentations to clarify information.                                                                                                    | Not addressed                                                                                                    | Not addressed            |
| Adapt speech to a variety of contexts and tasks, demonstrating command of formal English when indicated or appropriate                                                                                                    | Not addressed                                                                                                    | Not addressed            |
|                                                                                                    | LANGUAGE                                                                                                    |                          |
|                                                                                                    | CONVENTIONS OF STANDARD ENGLISH                                                                                                    |                          |
| Demonstrate command of the conventions of standard English grammar and usage when writing or speaking.                                                                                                    | Not addressed                                                                                                    | Not addressed            |
| a. Ensure that pronouns are in the proper case (subjective, objective, possessive).                                                                                                    |                                                                                                    |                          |
| b. Use intensive pronouns (e.g., myself, ourselves).                                                                                                    |                                                                                                    |                          |
| c. Recognize and correct inappropriate shifts in pronoun number and person.*                                                                                                    |                                                                                                    |                          |
| d. Recognize and correct vague pronouns (i.e., ones with unclear or ambiguous antecedents).*                                                                                                    |                                                                                                    |                          |
| e. Recognize variations from standard English in their own and others' writing and speaking, and identify and use strategies to improve expression in conventional language.*                                                                              |                                                                                                    |                          |

| LANGUAGE continued                                                                                                    |                                                                                                    |                                         |
|----------------------------------------------------------------------------------------------------|----------------------------------------------------------------------------------------------------|-----------------------------------------|
| STANDARD                                                                                                    | KURZWEIL 3000 WINDOWS®                                                                                                    | KURZWEIL 3000 MACINTOSH®                |
|                                                                                                    | CONVENTIONS OF STANDARD ENGLISH continued                                                                                                    |                                         |
| Demonstrate command of the conventions of standard English capitalization, punctuation, and spelling when writing.                                                                                           | Study skills tools: create mp3/audio file— Any file you open in Kurzweil 3000 can be turned in to an audio file that can be played on an mp3 player increasing the ways a | Same as Windows; integrated with iTunes |
| a. Use punctuation (commas, parentheses, dashes) to set off nonrestrictive/parenthetical elements.*                                                                                                    | student can access the text                                                                                                    |                                         |
| b. Spell correctly.                                                                                                    |                                                                                                    |                                         |
|                                                                                                    | KNOWLEDGE OF LANGUAGE                                                                                                    |                                         |
| Use knowledge of language and its conventions when writing, speaking, reading, or listening.                                                                                                    | Not addressed                                                                                                    | Not addressed                           |
| a. Vary sentence patterns for meaning, reader/listener interest, and style.*                                                                                                    |                                                                                                    |                                         |
| b. Maintain consistency in style and tone.*                                                                                                    |                                                                                                    |                                         |
| VOCABULARY ACQUISITION & USE                                                                                                    | Vocabulary tools: spell — To practice the correct Spelling of a word, a simple click gives you the spelling in visual and auditory formats.                               | Same as Windows                         |
|                                                                                                    | Spell check – ability to check the spelling of any word as you type                                                                                                    |                                         |
| Determine or clarify the meaning of unknown and multiple-meaning words and phrases based on grade 6 reading and content, choosing flexibly from a range of strategies.                                       | Vocabulary tools: spell — To practice the correct Spelling of a word, a simple click gives you the spelling in visual and auditory formats.                               | Same as Windows                         |
| a. Use context (e.g., the overall meaning of a sentence or paragraph; a word's position or function in a sentence) as a clue to the meaning of a word or phrase.                                             | Spell check – ability to check the spelling of any word as you type                                                                                                    |                                         |
| b. Use common, grade-appropriate Greek or Latin affixes and roots as clues to the meaning of a word (e.g., audience, auditory, audible).                                                                     |                                                                                                    |                                         |
| c. Consult reference materials (e.g., dictionaries, glossaries, thesauruses), both print and digital, to find the pronunciation of a word or determine or clarify its precise meaning or its part of speech. |                                                                                                    |                                         |
| d. Verify the preliminary determination of the meaning of a word or phrase (e.g., by checking the inferred meaning in context or in a dictionary).                                                           |                                                                                                    |                                         |
| Demonstrate understanding of figurative language, word relationships, and nuances in word meanings.                                                                                                    |                                                                                                    |                                         |
| a. Interpret figures of speech (e.g., personification) in context.                                                                                                    |                                                                                                    |                                         |
| b. Use the relationship between particular words (e.g., cause/effect, part/whole, item/category) to better understand each of the words.                                                                     |                                                                                                    |                                         |
| c. Distinguish among the connotations (associations) of words with similar denotations (definitions) (e.g., stingy, scrimping, economical, unwasteful, thrifty).                                             |                                                                                                    |                                         |

| LANGUAGE continued                                                                                                    |                                                                                                    |                          |
|----------------------------------------------------------------------------------------------------|----------------------------------------------------------------------------------------------------|--------------------------|
| STANDARD                                                                                                    | KURZWEIL 3000 WINDOWS®                                                                                                    | KURZWEIL 3000 MACINTOSH® |
|                                                                                                    | VOCABULARY ACQUISITION & USE continued                                                                                                    |                          |
| Acquire and use accurately grade-appropriate general academic and domain-specific words and phrases; gather vocabulary knowledge when considering a word or phrase important to comprehension or expression. | Vocabulary tools: definition – enables word lookup in several different dictionaries such as American Heritage Children's; English->Spanish; English->French; English ->Italian; Spanish-> English; And others | Same as Windows          |
|                                                                                                    | Vocabulary tools: bi-lingual dictionary — Bilingual dictionaries are available to support English Language Learners                                                                                            |                          |
|                                                                                                    | Vocabulary tools: synonym — Find synonyms of a word to support comprehension or to expand word-choices when writing through a Digital Roget's Thesaurus built in to Kurzweil 3000                              |                          |
|                                                                                                    | Vocabulary tools: translate — A powerful tool for English Language Learners to translate on the fly and build their knowledge of English.                                                                      |                          |
|                                                                                                    | Vocabulary tools: picture dictionary — Kurzweil 3000 has a built-in picture dictionary of 1500 images or you can create your own; also available in Spanish to support English Language Learners.              |                          |